L'utilisation en volume d'actionneur Class C, notamment le fils pilote, en LoRaWAN doit être accompagné par une architecture réseau Radio et une configuration du serveur LoRaWAN optimisé.

En effet, pour modifier l'état des fils pilote, il est nécessaire d'envoyer un ordre à ceux-ci. Toutefois LoRaWAN étant sur une bande radio libre, chaque élément communicant (capteur et passerelle) est contraint par une portion de temps pendant laquelle le dispositif peut émettre. On le nomme le « duty cycle ».

Cette contrainte est très forte pour les passerelles sur ce cas d'usage. Les passerelles utilisent le canal 869.525 Hz qui autorise un « duty cycle » de 10%. Ainsi sur une durée de 3600 secondes, il est autorisé à la passerelle d'émettre pendant 360 secondes. Cependant certain serveur LoRaWAN gère le « duty cycle » non pas sur une périodicité glissante de 1 heure, mais effectue une pause après chaque émission.

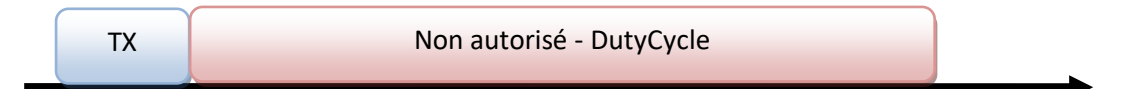

Le délai d'une commande (downlink) est fonction du débit utilisé. En LoRaWAN, il existe des débits de SF12(DR0), le plus lent mais qui permet le plus de portée, à SF7(DR5) le plus rapide qui permet le moins de portée. Par défaut la communication Downlink avec un actionneur Class C se fait en SF12, soit pour une trame de 8 octets 1 483 ms [\(https://avbentem.github.io/airtime](https://avbentem.github.io/airtime-calculator/ttn/eu868/8)[calculator/ttn/eu868/8\)](https://avbentem.github.io/airtime-calculator/ttn/eu868/8)

Dans ce cas, suite à une émission downlink, il est nécessaire de faire une pause de 14.9 secondes avant que l'accès au réseau radio se libère.

Une des premières solutions seraient d'ajouter des passerelles qui permettraient dans ce cas de paralléliser l'envoie de commandes. L'architecture réseau doit être réfléchit pour mettre une passerelle par zone, sans que les passerelles ne se recouvrent totalement :

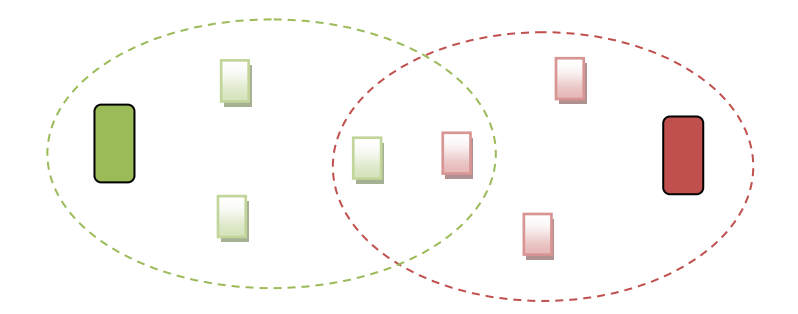

Dans ce cas immédiatement on double le nombre de commandes qu'on peut envoyer aux actionneurs pour un même délai.

Par ailleurs certaines passerelles peuvent émettre à une puissance d'émission de +27dBm, un capteur émet au maximum à +14dBm. Pour avoir une symétrie de portée la plus longue possible entre les uplink et downlink, le capteur doit être en SF12 à +14dBm mais la passerelle peut être à +27dBm seulement en SF9 : Portée (+14dBm/SF12) = Portée (+27dBm/SF9).

Ainsi en augmentant le débit des Downlink (fenêtre RX2), on diminuera le temps d'émission. Pour une commande, on passerait à un délai d'émission de 186 ms, ce qui permet d'abaisser le temps de pause dû au duty cycle à 1.86 sec.

Cependant dans tous les cas, il est préférable d'attendre la trame de retour de l'actionneur pour émettre la trame suivante sur une passerelle spécifique pour ne provoquer de collision.

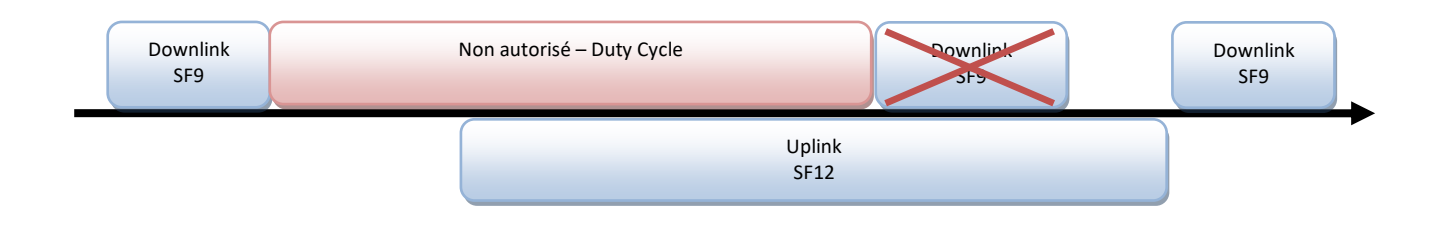

Par ailleurs, lors d'une coupure électrique il peut y avoir une saturation du réseau lorsque les actionneurs se rallument et essayent de se connecter au réseau LoRaWAN.

Les fils pilotes font une première demande d'association sur un temps aléatoire de 10 minutes, puis répète l'opération en doublant le temps, à 20 minutes, à 40 minutes, etc.… jusqu'à une fois toutes les 6 heures. Ces demandes d'association se font en SF12 sur 3 canaux définis par la norme.

Selon le volume de capteurs et le nombre de passerelles, il peut y avoir une forte congestion du trafic. Pour éviter cela, il est préférable d'avoir plusieurs gateway, bien positionnées par zone, en leur configurant le plus de canaux possibles (jusqu'à 8) et en activant l'ADR (changement de débit des capteurs selon la portée), pour que les appareils une fois intégré au réseau libère les 3 fréquences par défaut et utilise le débit le plus rapide adapté à la portée.

Pour récapituler, le réseau radio doit être bien configuré pour que le système complet est la meilleure qualité possible :

- Redondance de passerelles à positionner par zone.
- Configurer RX2 en SF9 si passerelle émet à +27dBm.
- Configurer 8 canaux par passerelle.
- Configurer l'utilisation de l'ADR sur la passerelle.
- Attendre la réponse du capteur et le délai minimum du duty cycle avant d'envoyer une nouvelle commande.